Jquery : bibliothèque JavaScript *Faites davantage avec moins de code!*

GTI780 / MTI780 - Sujets spéciaux en TI *Le Web 2.0 : concepts et outils* École de technologie supérieure par Claude Coulombe

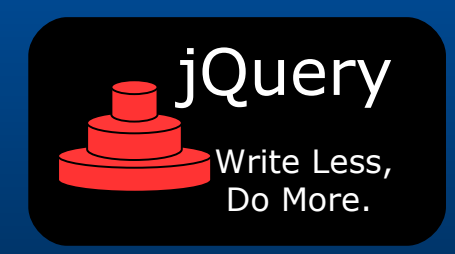

# jQuery - *Write less, do more.*

jQuery est une bibliothèque JavaScript qui retient l'attention en raison de sa syntaxe astucieuse, de ses performances, de sa compacité et de son approche modulaire à base de plugiciels.

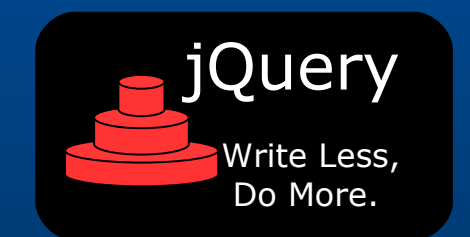

http://www.jQuery.com

Présentation jQuery

# jQuery – Concepts de base

- Enveloppe logicielle (Wrapper) jQuery ou \$
- Emploi intelligent de sélecteurs basés sur CSS 3 pour sélectionner des objets DOM dans une page web
- Retour par les fonctions jQuery de tableaux (Array) d'objets
- Puissantes fonctions de manipulation d'objets du DOM
- Opération sur l'ensemble des objets d'un tableau d'objets sans utiliser de boucle explicite
- Chaînage des opérations
- [http://docs.jquery.com/Main\\_Page](http://docs.jquery.com/Main_Page)

Présentation jQuery

# jQuery – Sélecteurs d'objets DOM

- Sélection par identifiant (id) jQuery("#monId")
- Sélection par classe (CSS class) jQuery(".maClasse")
- Sélection par balise (tag) jQuery("div")
- Documentation <http://docs.jquery.com/Selectors>

Présentation jQuery

# jQuery – Filtres d'objets DOM

- Emploi de filtres pour réduire les tableaux d'objets (opérateur ":")
	- jQuery("div:eq(1)")
	- jQuery("span:not(#monId)")

jQuery("p:first").hasClass("myClass")

Présentation jQuery

## jQuery – Manipulation d'objets DOM

• Création d'un fragment de HTML et ajout à la fin du document

jQuery("<p>Qu'est-ce que jQuery?</p>").appendTo("body")

- Changement de CSS jQuery("#monId").toggleClass("surbrillance")  [j](http://docs.jquery.com/Selectors)Query("tr").toggleClass("couleurLigne")
- Changement de texte

jQuery(".classeTexte").text("texte de remplacement")

• Documentation <http://docs.jquery.com/Manipulation>

Présentation jQuery

## jQuery – Chaînage des opérations

- Chaque opération jQuery retourne une référence à un tableau d'objets auquel on peut appliquer une autre opération, voir un enchaînement d'opérations.
- Par exemple

jQuery("#monId").addClass("maClasseCSS"); jQuery("#monId").show(); Devient jQuery("#monId").addClass("maClasseCSS").show();

Présentation jQuery

## jQuery – Boucle implicite

- Certaines instructions de jQuery réalisent des boucles implicites sur des ensembles de données.
- Par exemple :

jQuery.each([0,1,2,3,4], function() {  $document.write(this + 1);$ });

 Écrit : 12345

Présentation jQuery

## jQuery – Initialisation au chargement

Au moment du chargement d'une page jQuery fournit le contrôleur *ready*. Le contrôleur *ready* initie l'exécution du code lorsque le document est chargé mais sans attendre le chargement des images et l'exécution du contrôleur *onload*.

 jQuery(document).ready( function() { // code à exécuter au moment du chargement });

Note : Quand les contrôleurs *ready* et *onload* sont utilisés dans la même page, les 2 contrôleurs vont s'exécuter, le contrôleur *ready* s'exécutant avant le contrôleur *onload*.

Présentation jQuery

# jQuery – Ajax

• jQuery fournit plusieurs fonctions Ajax pour différents besoins dont load(...) et ajax(...)

La fonction load(...) jQuery('#nombre').load('/ServeurAjaxSimple/reponse');

Automne 2009 Présentation jQuery Ou la fonction ajax(...) jQuery.ajax( { type: "POST", url: "/ServeurAjaxSimple/reponse", data: "param1=valeur1&param2=valeur2", success: function(rep){ /\* callback \*/ alert( "Donnée traitées: " + rep ); } });

# jQuery - Avantages

jQuery

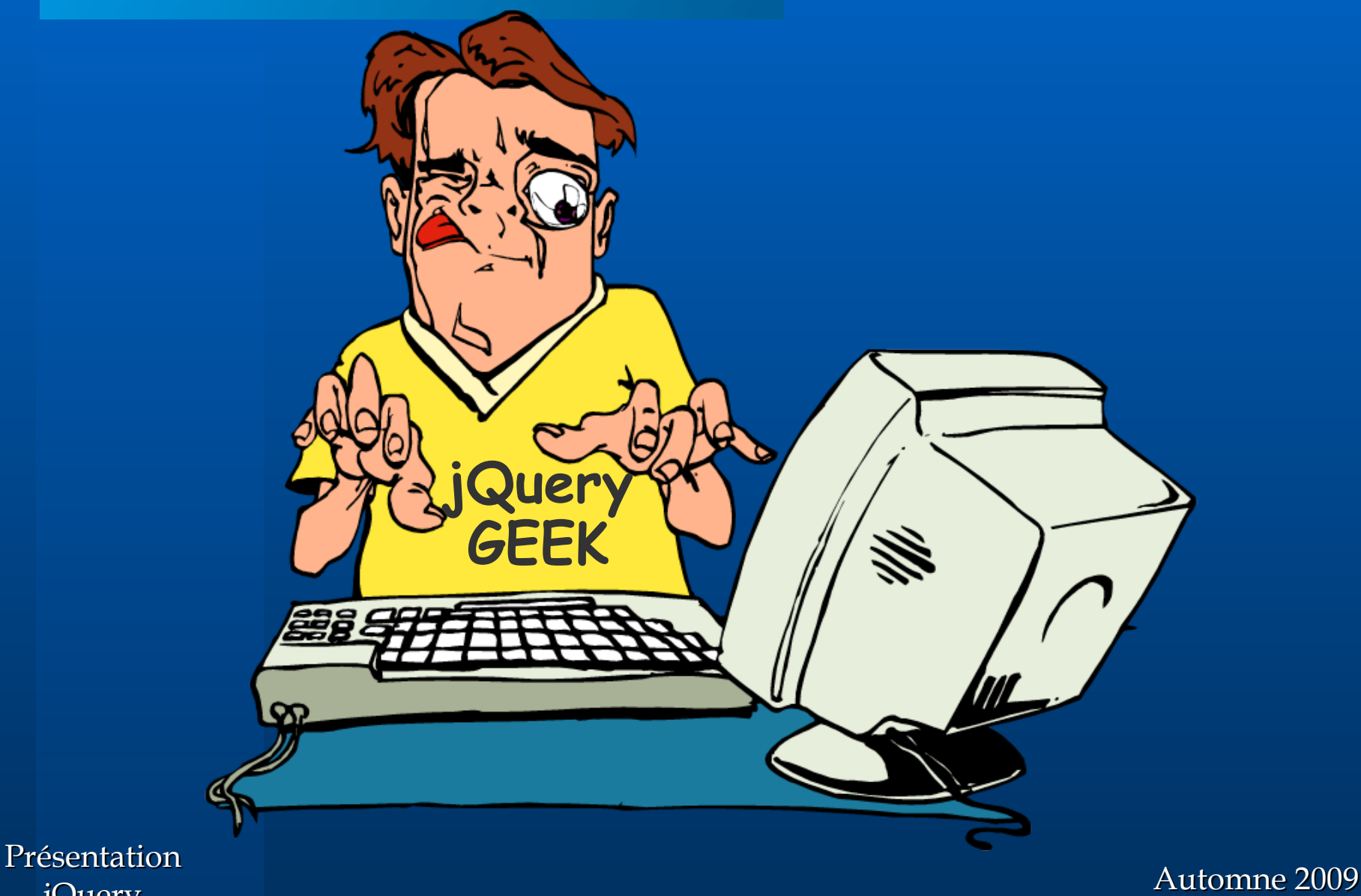

\* Source Clipart : http://www.clipart.com

## jQuery - Avantages

- Assure la compatibilité entre les différents fureteurs
- Syntaxe efficace, peu verbeuse, instruction puissante\*
- Bibliothèque compacte (version de base 15 Ko)
- Emploi intelligent de sélecteurs basés sur CSS 3 pour sélectionner des objets DOM dans une page web
- Opération sur l'ensemble des objets d'un tableau d'objets sans utiliser de boucle explicite
- Chaînage des opérations
- Structure modulaire et extensible par plugiciels (Plugins)

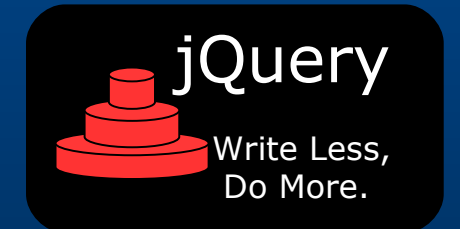

Présentation jQuery

Automne 2009

\* D'où le slogan : Write Less, Do More.

### jQuery - inconvénients

- Les experts jQuery et JS sont rares...
- JS trop permissif et difficile à déboguer
- JS n'a pas été conçu pour de gros logiciels
- Pas de bon support par les IDEs
- Même modularisé, le code peut devenir très gros

#### Ressources - Livres

*jQuery in Action* par Bear Bibeault, Yehuda Katz 376 pages Manning Publications (7 février, 2008) www.manning.com/bibeault/

*Learning jQuery: Better Interaction Design and Web Development with Simple JavaScript Techniques* par Karl Swedberg, Jonathan Chaffer 380 pages Packt Publishing (29 juin, 2007) www.packtpub.com/jQuery/book#indetail

Présentation jQuery

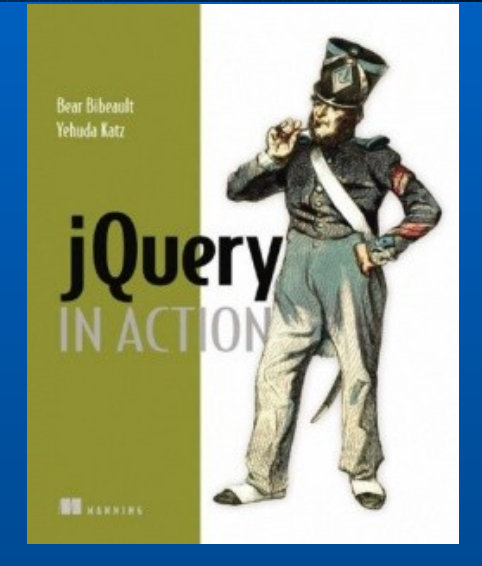

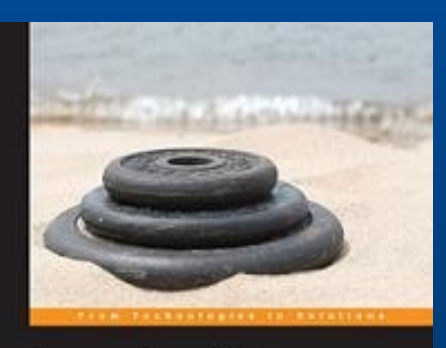

#### **Learning jQuery**

Better Interaction Design and Web Development with Simple JavaScript Techniques

Karl Swedberg Jonathan Chaffer **PACKT** 

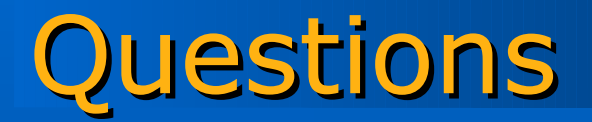

Présentation jQuery

\* Source Clipart : http://www.clipart.com

?